Εντολή αφαίρεσης: Η αφαίρεση στο μικροελεγκτή γίνεται με τη βοήθεια του συμπληρώματος ως προς 2 του αφαιρέτη και αναγάγεται σε πρόσθεση. **8. sublw <αριθμητική τιμή> H εντολή αφαιρεί τα περιεχόμενα του W από την αριθμητική τιμή που ακολουθεί (literal) και αποθηκεύει το αποτέλεσμα στον W. Επηρεάζει το Carry flag (C) και το Zero flag (Z). Αν το αποτέλεσμα είναι θετικό τότε C=1, Z=0 Αν το αποτέλεσμα είναι αρνητικό τότε C=0, Z=0 Αν το αποτέλεσμα είναι μηδέν τότε C=1, Z=1 π.χ.: αρχική τιμή: W=b'00001010' (=d'10') sublw d'25' τελική τιμή: W=b'00001111' (=d'15'), C=1, Ζ=0**

**9. subwf <όνομα καταχωρητή>,a**

**a=f ή a=w**

**H εντολή αφαιρεί τα περιεχόμενα του W από τον καταχωρητή που ακολουθεί και αν a=f αποθηκεύει το αποτέλεσμα στον καταχωρητή ενώ αν a=w αποθηκεύει το αποτέλεσμα στον W. Επηρεάζει το Carry flag και το Zero flag. Αν το αποτέλεσμα είναι θετικό τότε C=1, Z=0 Αν το αποτέλεσμα είναι αρνητικό τότε C=0, Z=0**

**Αν το αποτέλεσμα είναι μηδέν τότε C=1, Z=1**

**π.χ.:**

**Αρχικές τιμές:**

**Reg1=b'00001010' (=d'10'), W=b'00001111' (=d'15') subwf Reg1,w τελικές τιμές:**

**W=b'11111011' (=d'251'), Reg1=d'10', C=0, Ζ=0**

**10. andlw <αριθμητική τιμή> H εντολή κάνει την πράξη 'λογικό ΑΝD' αντίστοιχα στα bit της αριθμητικής τιμής που ακολουθεί και στα bit του καταχωρητή W. Aποθηκεύει το αποτέλεσμα στον W. Επηρεάζει το Zero flag. π.χ.: αρχική τιμή: W=b'10001010' εκτέλεση andlw b'00001111' τελική τιμή: W=b'00001010', Ζ=0**

**11. andwf <όνομα καταχωρητή>,a**

**a=f ή a=w H εντολή κάνει την πράξη 'λογικό ΑΝD' αντίστοιχα στα bit του καταχωρητή που ακολουθεί και στα bit του W και αν a=f αποθηκεύει το αποτέλεσμα στον καταχωρητή ενώ αν a=w αποθηκεύει το αποτέλεσμα στον W. Επηρεάζει το Zero flag.**

#### **π.χ.:**

**αρχική τιμή: W=b'10001010', Reg1=b'00110011' εκτέλεση andwf Reg1,f τελική τιμή: W=b'10001010', Reg1=b'00000010', Ζ=0**

**Επεξήγηση: W=b'10001010' Reg1=b'00110011' b'00000010'**

**12. iorlw <αριθμητική τιμή> H εντολή κάνει την πράξη 'λογικό OR' αντίστοιχα στα bit της αριθμητικής τιμής που ακολουθεί και στα bit του καταχωρητή W. Aποθηκεύει το αποτέλεσμα στον W. Επηρεάζει το Zero flag. π.χ.: αρχική τιμή: W=b'10001010' εκτέλεση iorlw b'00001111' τελική τιμή: W=b'10001111', Ζ=0**

**13. iorwf <όνομα καταχωρητή>,a**

**a=f ή a=w**

**H εντολή κάνει την πράξη 'λογικό OR' αντίστοιχα στα bit του καταχωρητή που ακολουθεί και στα bit του W και αν a=f αποθηκεύει το αποτέλεσμα στον καταχωρητή ενώ αν a=w αποθηκεύει το αποτέλεσμα στον W. Επηρεάζει το Zero flag.**

#### **π.χ.:**

**αρχική τιμή: W=b'10001010', Reg1=b'00110011' εκτέλεση iorwf Reg1,f τελική τιμή: W=b'10001010', Reg1=b'10111011', Ζ=0**

**Επεξήγηση: W=b'10001010' Reg1=b'00110011' b'10111011'**

**14. xorlw <αριθμητική τιμή> H εντολή κάνει την πράξη 'λογικό XOR' αντίστοιχα στα bit της αριθμητικής τιμής που ακολουθεί και στα bit του καταχωρητή W. Aποθηκεύει το αποτέλεσμα στον W. Επηρεάζει το Zero flag. π.χ.: αρχική τιμή: W=b'10001010' εκτέλεση xorlw b'00001111' τελική τιμή: W=b'10000101', Ζ=0**

**15. xorwf <όνομα καταχωρητή>,a**

**a=f ή a=w H εντολή κάνει την πράξη 'λογικό XOR' αντίστοιχα στα bit του καταχωρητή που ακολουθεί και στα bit** 

**του W και αν a=f αποθηκεύει το αποτέλεσμα στον καταχωρητή ενώ αν a=w αποθηκεύει το αποτέλεσμα στον W. Επηρεάζει το Zero flag.**

#### **π.χ.:**

**αρχική τιμή: W=b'10001010', Reg1=b'00110011' εκτέλεση iorwf Reg1,f τελική τιμή: W=b'10001010', Reg1=b'10111001', Ζ=0**

**Επεξήγηση: W=b'10001010' Reg1=b'00110011' b'10111001'**

```
16. incf <όνομα καταχωρητή>,a
a=f ή a=w
H εντολή αυξάνει κατά 1 τα περιεχόμενα του 
καταχωρητή που ακολουθεί και αν a=f αποθηκεύει το 
αποτέλεσμα στον καταχωρητή ενώ αν a=w αποθηκεύει 
το αποτέλεσμα στον W. Επηρεάζει το Zero flag.
π.χ.:
αρχική τιμή: Reg1=d'40'
incf Reg1,f
τελική τιμή: Reg1=d'41', Z=0
```

```
αρχική τιμή: Reg1=d'255'
incf Reg1,f
τελική τιμή: Reg1=d'0', Z=1
```
**17. incfsz <όνομα καταχωρητή>,a a=f ή a=w H εντολή αυξάνει κατά 1 τα περιεχόμενα του καταχωρητή που ακολουθεί και αν a=f αποθηκεύει το αποτέλεσμα στον καταχωρητή ενώ αν a=w αποθηκεύει το αποτέλεσμα στον W. Επιπλέον σε περίπτωση που το αποτέλεσμα είναι μηδέν τότε παρακάμπτει την επόμενη εντολή. π.χ.: αρχική τιμή: Reg1=d'255' incfsz Reg1,f εντολή 1 εντολή 2 Τελική τιμή: Reg1=d'0' Η επόμενη εντολή που θα εκτελεστεί θα είναι η 'εντολή 2' (η 'εντολή 1' θα παρακαμφθεί)**

```
18. decf <όνομα καταχωρητή>,a
a=f ή a=w
H εντολή μειώνει κατά 1 τα περιεχόμενα του 
καταχωρητή που ακολουθεί και αν a=f αποθηκεύει το 
αποτέλεσμα στον καταχωρητή ενώ αν a=w αποθηκεύει 
το αποτέλεσμα στον W. Επηρεάζει το Zero flag.
π.χ.:
αρχική τιμή: Reg1=d'40'
decf Reg1,f
τελική τιμή: Reg1=d'39', Z=0
```

```
αρχική τιμή: Reg1=d'0'
decf Reg1,f
τελική τιμή: Reg1=d'255', Z=0
```
**19. decfsz <όνομα καταχωρητή>,a a=f ή a=w H εντολή μειώνει κατά 1 τα περιεχόμενα του καταχωρητή που ακολουθεί και αν a=f αποθηκεύει το αποτέλεσμα στον καταχωρητή ενώ αν a=w αποθηκεύει το αποτέλεσμα στον W. Επιπλέον σε περίπτωση που το αποτέλεσμα είναι μηδέν τότε παρακάμπτει την επόμενη εντολή. π.χ.: αρχική τιμή: Reg1=d'1' decfsz Reg1,f εντολή 1 εντολή 2 Τελική τιμή: Reg1=d'0' Η επόμενη εντολή που θα εκτελεστεί θα είναι η 'εντολή 2' (η 'εντολή 1' θα παρακαμφθεί)**

**1. Να υπολογιστεί η παράσταση Α=23+15-12-10+8=24 και να αποθηκευτεί το αποτέλεσμα στον καταχωρητή Reg1 o οποίος να οριστεί στη θέση μνήμης h'20'. ΛΥΣΗ:**

**Reg1 equ h'20' movlw d'23' (W <= d'23') movlw d'12' (W <= d'12') movlw d'10' (W <= d'10')**

**addlw d'15' (W <= d'23'+d'15'=d'38') movwf Reg1 (Reg1 <= W, άρα Reg1<=d'38') subwf Reg1,f (Reg1 <= Reg1-W, άρα Reg1<=d'26') subwf Reg1,w (W <= Reg1-W, άρα W<=d'16') addlw d'8' (W <= W+d'8', άρα W<=d'24') movwf Reg1 (Reg1 <= W, άρα Reg1<=d'24')**

**2. Να υπολογιστεί η παράσταση Α=5-22-50+30=-37 (ή b'11011011'=h'DB'=d'219' συμπλήρωμα ως προς 2 του 37) και να αποθηκευτεί το αποτέλεσμα στον καταχωρητή Reg1 o οποίος να οριστεί στη θέση μνήμης h'25'. ΛΥΣΗ: Reg1 equ h'25' movlw d'5' (W <= d'5')**

- **movwf Reg1 (Reg1 <= d'5')**
- **movlw d'22' (W <= d'22')**
- **subwf Reg1,f (Reg1<=d'5'-d'22'=h'EF'=d'239')**
- **movlw d'50' (W <= d'50')**
- **subwf Reg1,f (Reg1 <= Reg1-W, άρα Reg1<=h'BC') movlw d'30' (W <= d'30')**
- **addwf Reg1,f (Reg1 <= Reg1+W, άρα Reg1<=h'DB')**

**3. Να μηδενιστούν τα τέσσερα σημαντικότερα bit του καταχωρητή Reg1 o οποίος να οριστεί στη θέση μνήμης h'30'. Τα τέσσερα λιγότερο σημαντικά να παραμείνουν αμετάβλητα. Στη συνέχεια να γίνει '1' το LSB του καταχωρητή Reg1.**

**ΛΥΣΗ:**

**Reg1 equ h'30' movlw b'00001111' (W <= h'0F') movlw b'00000001' (W <= h'01')**

**andwf Reg1,f (Reg1 <= b'0000UUUU') iorwf Reg1,f (Reg1 <= b'0000UUU1')**

**Σημ.: U=Unchanged**

**4. Να φορτωθεί στον καταχωρητή Reg1 ο αριθμός h'AA', να υπολογιστεί το συμπλήρωμα ως προς δύο του αριθμού αυτού και να αποθηκευτεί επίσης στον καταχωρητή Reg1 o οποίος να οριστεί στη θέση μνήμης h'40'. ΛΥΣΗ:**

**Reg1 equ h'40' movlw h'AA' (W <= h'AA') movwf Reg1 (Reg1 <= W, άρα Reg1<=h'AA') movlw b'11111111'(W <= h'FF') xorwf Reg1,f (Reg1 XOR W, άρα Reg1<=h'55') incf Reg1,f (Reg1 <= Reg1+1, άρα Reg1=h'56')**

**5. Να γίνει η πρόσθεση Α=1+2+3+4+...+20+21 και να αποθηκευτεί το αποτέλεσμα στον καταχωρητή Reg1 o οποίος να οριστεί στη θέση μνήμης h'60'. ΛΥΣΗ 1η:**

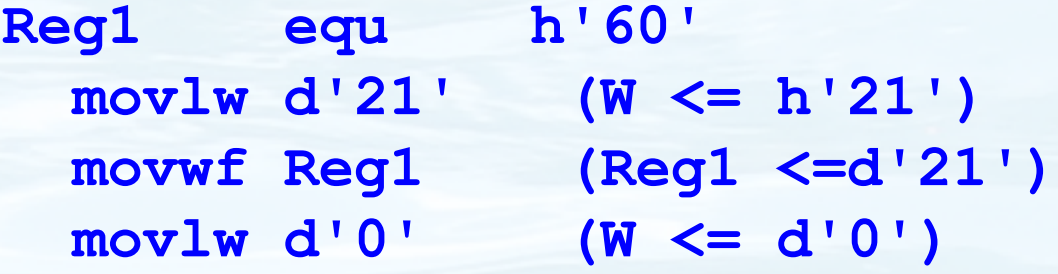

**LOOP**

 **addwf Reg1,w (W <= W + Reg1) decfsz Reg1,f (Reg1 <= Reg1 - 1) goto LOOP**

**ΛΥΣΗ 2η: Reg1 equ h'60' movlw d'1' (W <= d'1) movwf Reg1 (Reg1 <= d'1') movlw d'0' (W <= d'0') addwf Reg1,w (W <= W + Reg1) incf Reg1,f (Reg1 <= Reg1 + 1 = d'2') addwf Reg1,w (W <= W + Reg1) incf Reg1,f (Reg1 <= Reg1 + 1 = d'3') addwf Reg1,w (W <= W + Reg1) ...άλλες 17 φορές αυτές οι δύο εντολές... incf Reg1,f (Reg1 <= Reg1 + 1) addwf Reg1,w (W <= W + Reg1)**

**Ποιος τρόπος λύσης εκ των 1ης, 2ης είναι καλύτερος και γιατί;**

**Η σωστή απάντηση είναι: "ΕΞΑΡΤΑΤΑΙ!" ΑΝΑΛΥΣΗ:**

**Η 1η λύση απαιτεί 6 εντολές άρα και 6 θέσεις μνήμης προγράμματος ενώ εκτελείται σε 4\*21+3=87 παλμούς ρολογιού.**

**Η 2η λύση απαιτεί 44 εντολές άρα και 44 θέσεις μνήμης προγράμματος ενώ εκτελείται σε 44 παλμούς ρολογιού.**

**Υπενθυμίζεται ότι όλες οι εντολές στον PIC16F887 εκτελούνται σε 1 παλμό ρολογιού πλην των εντολών διακλάδωσης που εκτελούνται σε 2 παλμούς.**

**Αν προέχει η εξοικονόμηση μνήμης προγράμματος τότε καλύτερη λύση είναι η 1η ενώ αν προέχει η ταχύτητα εκτέλεσης καλύτερη λύση είναι η 2η.**